## STAT 516 Lec 02 Review of simple linear regression

Karl Gregory

2024-01-18

# Hemoglobin versus RBC count example

These data are a subset of the dataset Marcinkevičs et al. (2023)

Some outliers and missing values were removed.

link <- url("https://people.stat.sc.edu/gregorkb/data/hrbc.csv") data <- read.csv(link) head(data)

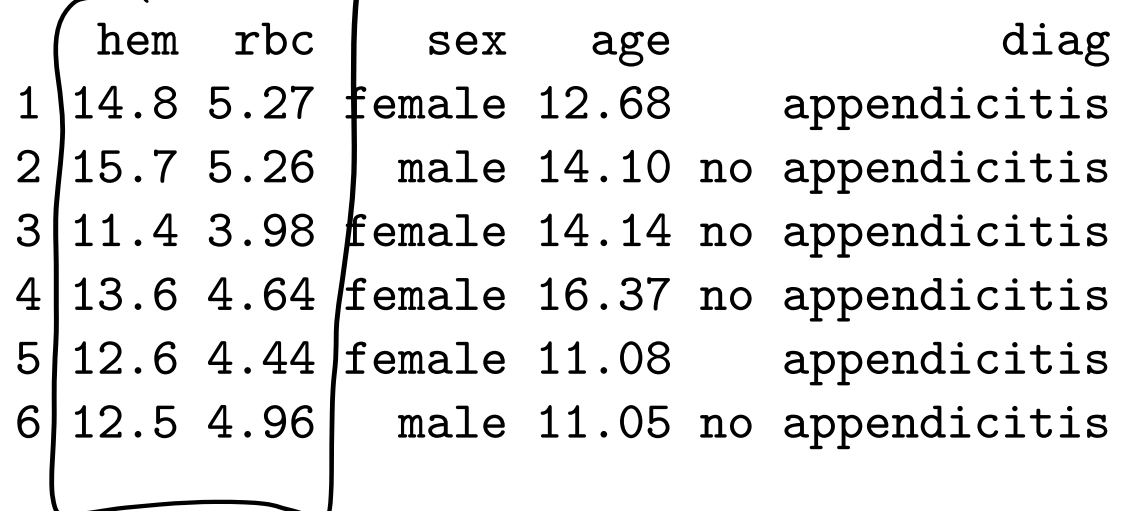

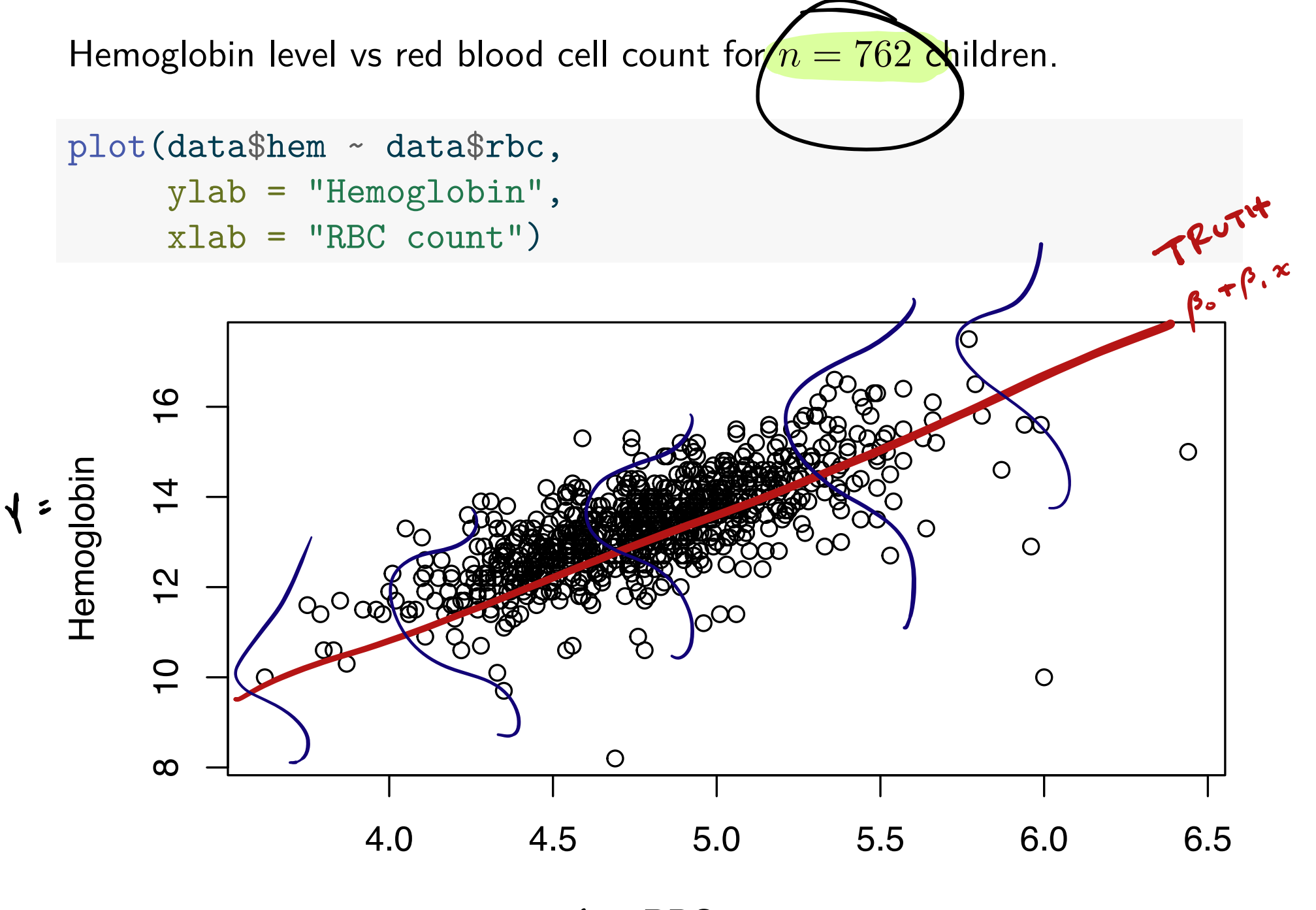

RBC count  $\chi$ 

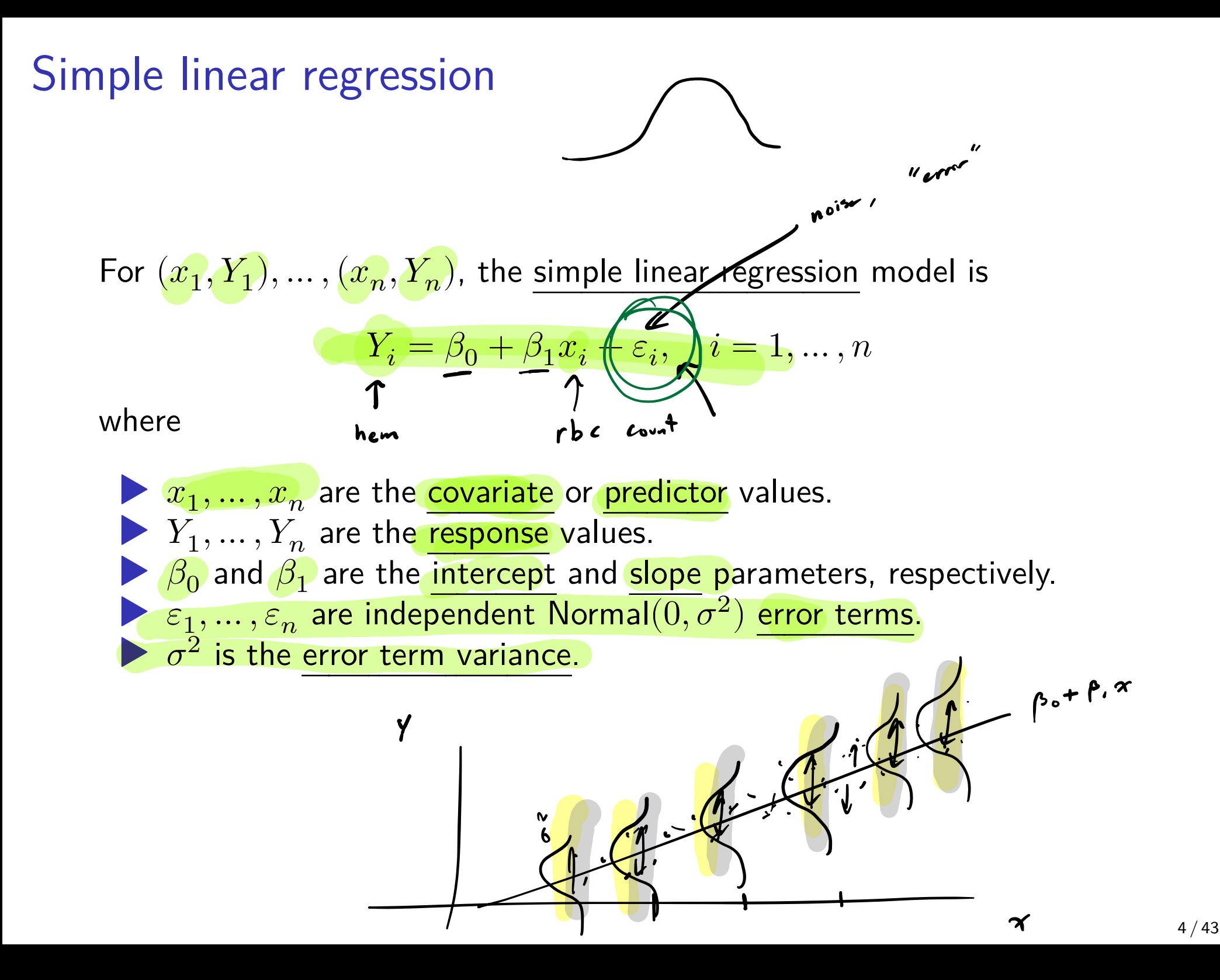

## Goals in simple linear regression

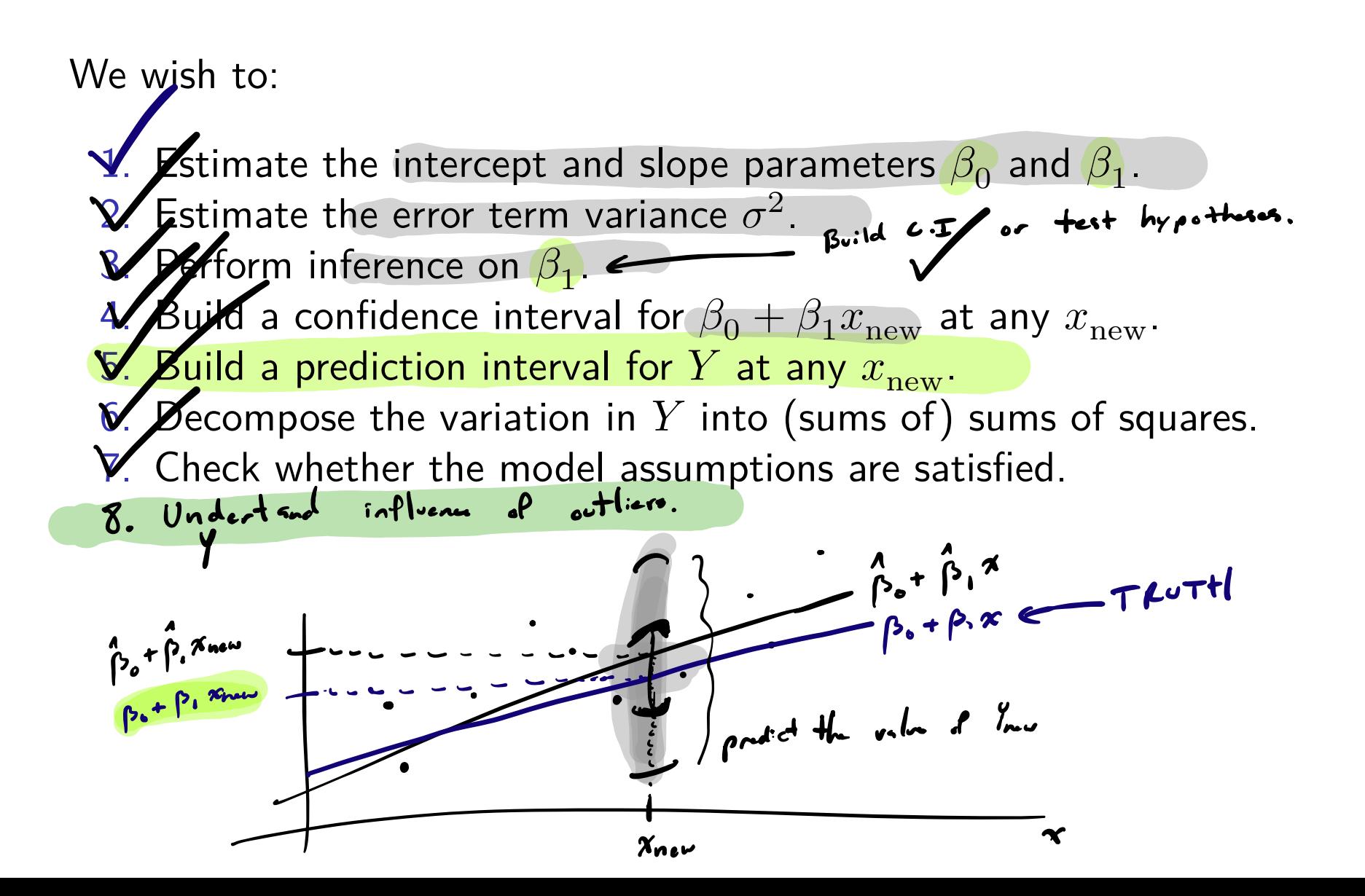

5 / 43

#### Least-squares estimation of slope and intercept

The squared error criterion given by the sum

Y  $\boldsymbol{\chi}$ 

$$
Q(b_0,b_1)=\sum_{i=1}^n(Y_i-(b_0+b_1x_i))^2
$$

of squared vertical distances of  $Y_i$  from the line  $y = b_0 + b_1x$ .

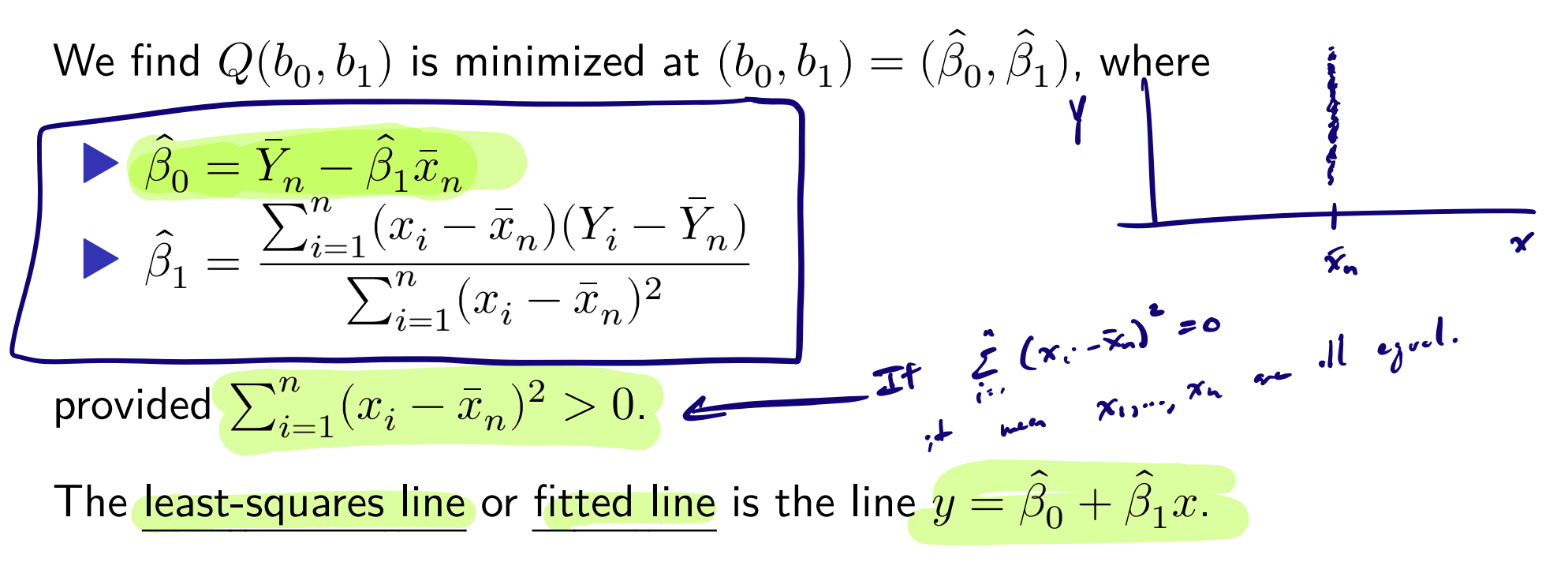

#### Pearson's correlation coefficient

Given  $(x_1, Y_n), \ldots, (x_n, Y_n)$ , the quantity

$$
r_{xY} = \frac{\sum_{i=1}^{n}(x_i - \bar{x}_n)(Y_i - \bar{Y}_n)}{\sqrt{\sum_{i=1}^{n}(x_i - \bar{x}_n)^2\sum_{i=1}^{n}(Y_i - \bar{Y}_n)^2}}
$$

is called Pearson's correlation coefficient.

▶ Describes strength and direction of *linear* relationships. ▶ Must satisfy  $r_{rY} \in [-1,1]$ . ▶ Values close to zero indicate a weak linear relationship.  $\blacktriangleright$  Is related to  $\beta_1$  by  $\hat{\beta_1} = r_{xY} \sqrt{\frac{S_{YY}}{S}}$  $S_{xx}$ . with  $S_{xx} = \sum_{i=1}^n (x_i - \bar{x}_n)^2$  and  $S_{YY} = \sum_{i=1}^n (Y_i - \bar{Y}_n)^2$ .

# Hemoglobin versus RBC count example (cont)

Find the least-squares line on the hemoglobin data.

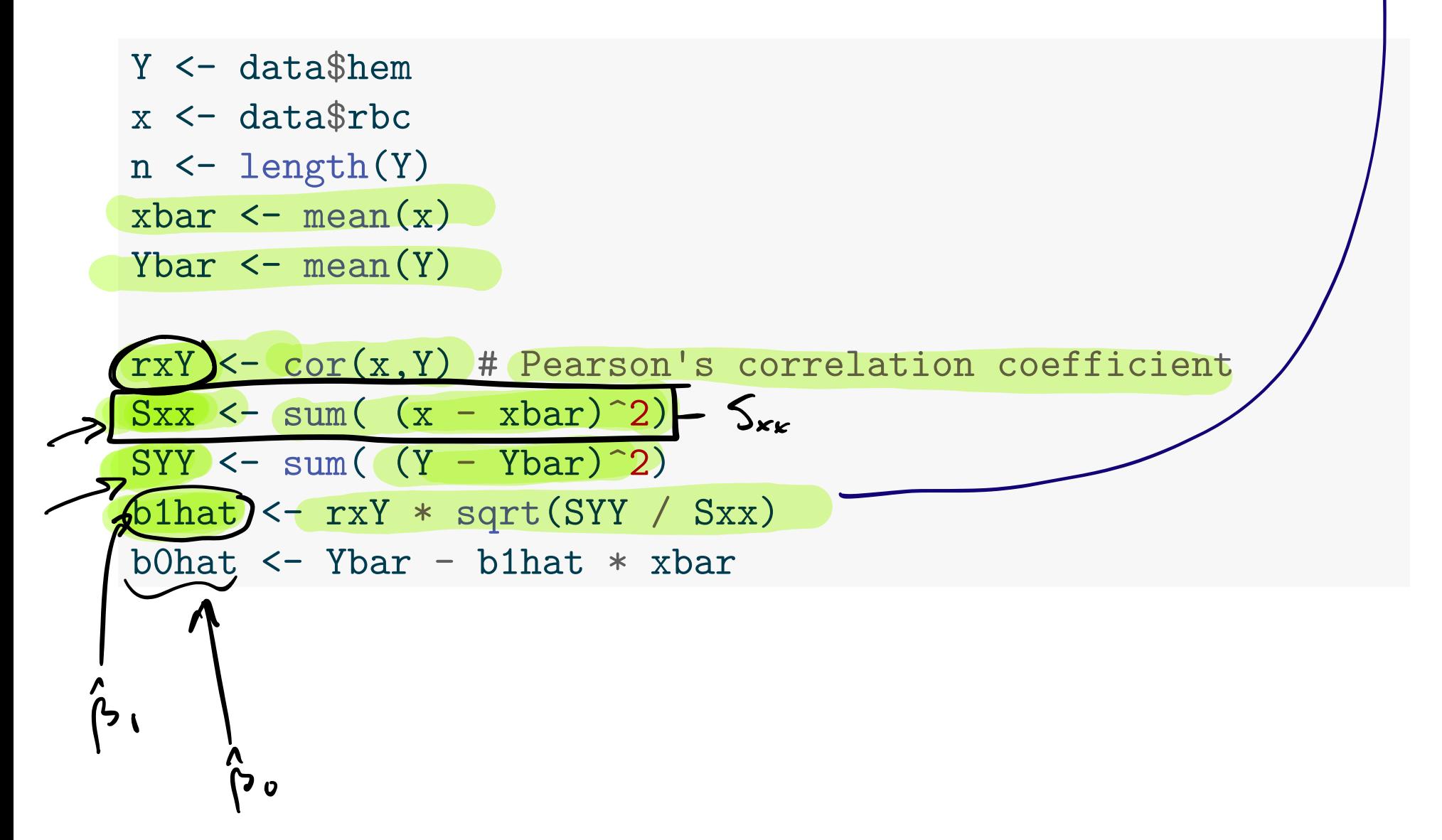

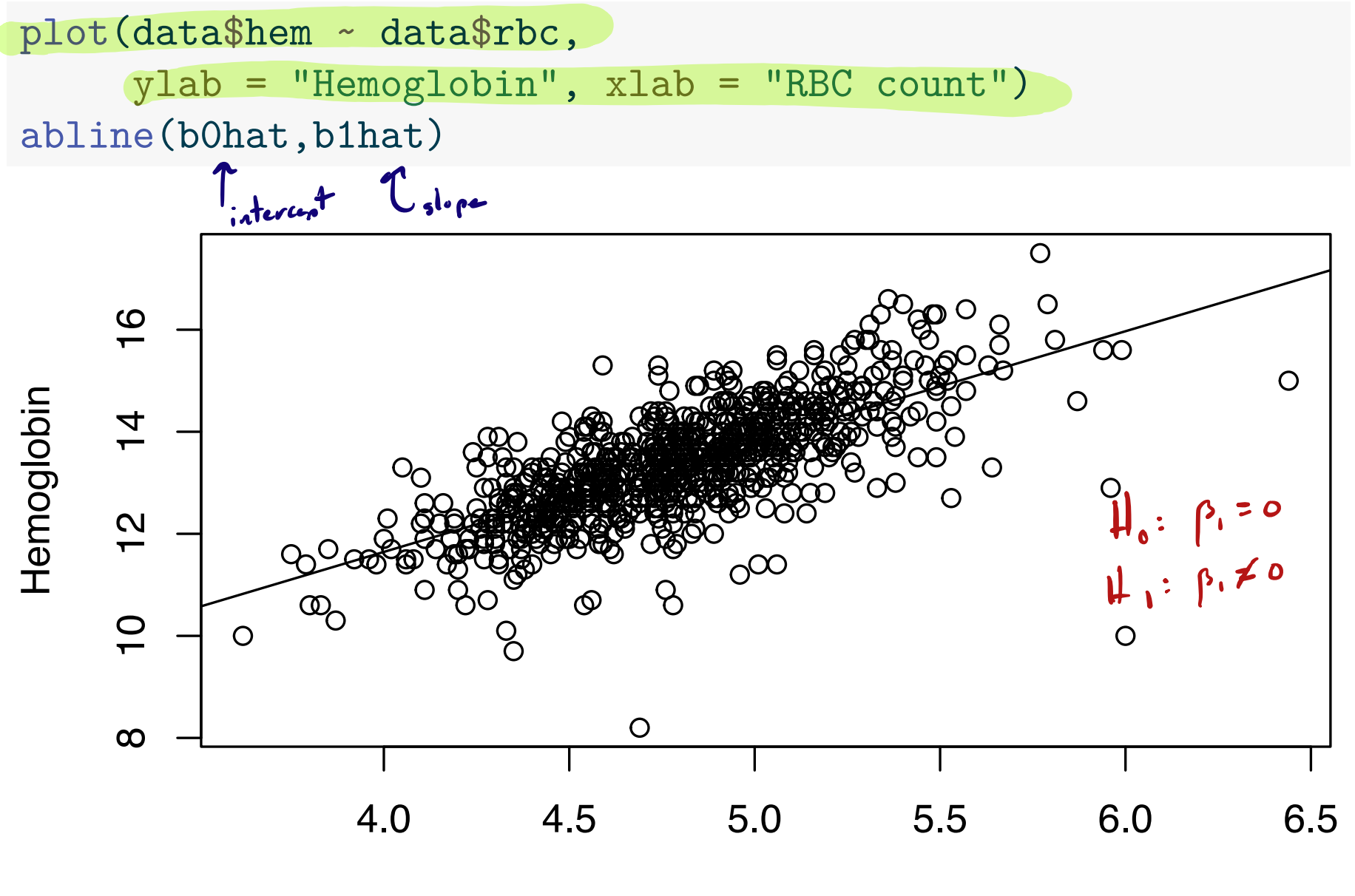

RBC count

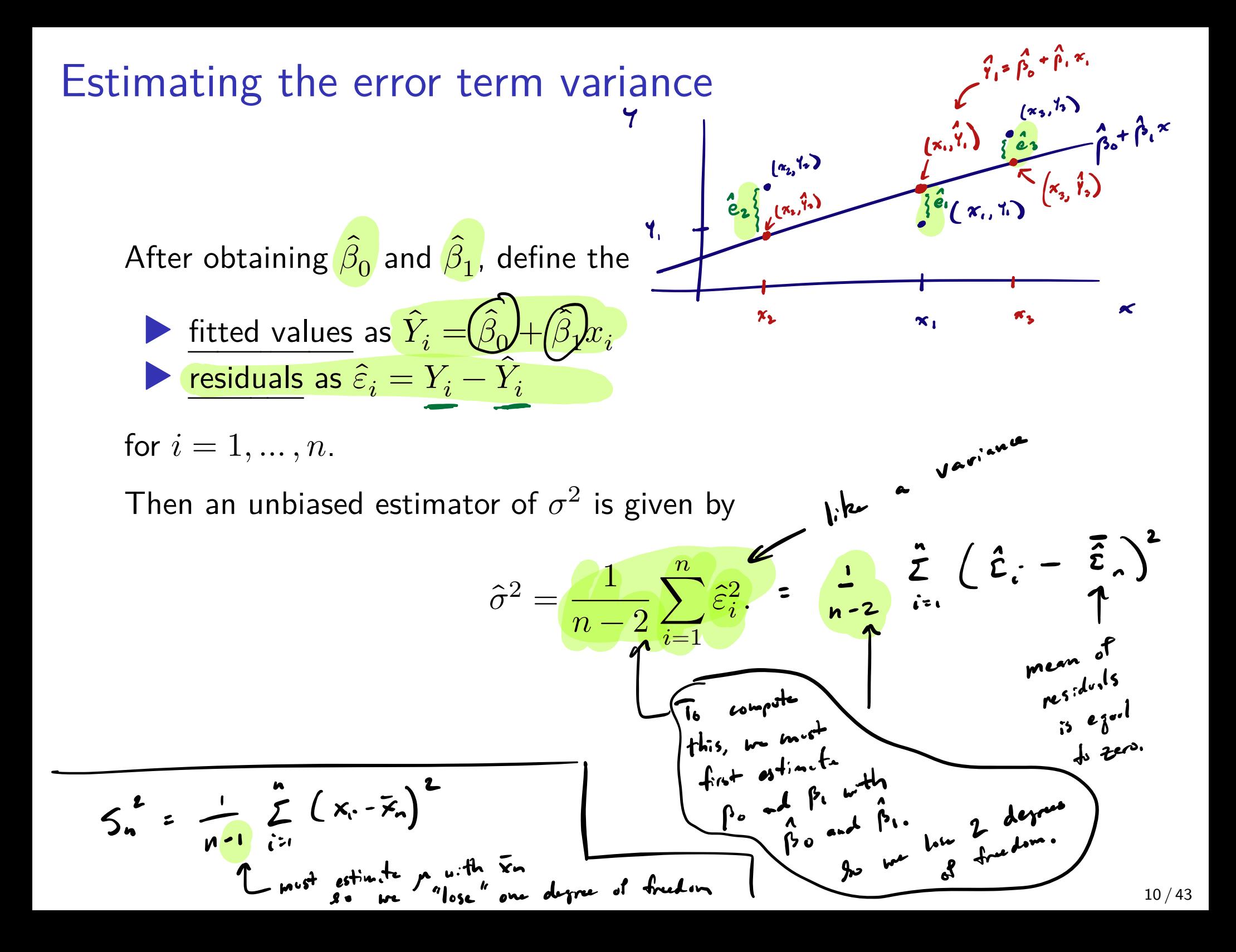

# Confidence interval for the slope parameter  $S_{xx}$   $\sum_{i=1}^{n} (x_i - \overline{x}_i)^2$

![](_page_10_Figure_1.jpeg)

# Hemoglobin versus RBC count example (cont)

![](_page_11_Figure_1.jpeg)

Tests of hypotheses about the slope 
$$
\gamma
$$
:  $\epsilon$   $\rho$   $\tau$   $\rho$   $\tau$   $\rho$   $\tau$   $\rho$   $\tau$   $\tau$   $\rho$   $\tau$   $\tau$ 

![](_page_13_Figure_0.jpeg)

## Hemoglobin versus RBC count example (cont)

Test the hypotheses  $H_0$ :  $\beta_1 = 0$  vs  $H_1$ :  $\beta_1 \neq 0$  at  $\alpha = 0.05$ .

| \n $\mathbf{A}^{\mathbf{k}}$ \n | \n $\mathbf{a}^{\mathbf{k}}$ \n | \n $\mathbf{a}^{\mathbf{k}}$ \n | \n $\mathbf{a}^{\mathbf{k}}$ \n |
|---------------------------------|---------------------------------|---------------------------------|---------------------------------|
| \n $\mathbf{A}^{\mathbf{k}}$ \n | \n $\mathbf{a}^{\mathbf{k}}$ \n | \n $\mathbf{a}^{\mathbf{k}}$ \n |                                 |
| \n $\mathbf{A}^{\mathbf{k}}$ \n | \n $\mathbf{A}^{\mathbf{k}}$ \n | \n $\mathbf{A}^{\mathbf{k}}$ \n |                                 |
| \n $\mathbf{A}^{\mathbf{k}}$ \n | \n $\mathbf{A}^{\mathbf{k}}$ \n | \n $\mathbf{A}^{\mathbf{k}}$ \n |                                 |
| \n $\mathbf{A}^{\mathbf{k}}$ \n | \n $\mathbf{A}^{\mathbf{k}}$ \n |                                 |                                 |
| \n $\mathbf{A}^{\mathbf{k}}$ \n | \n $\mathbf{A}^{\mathbf{k}}$ \n |                                 |                                 |
| \n $\mathbf{A}^{\mathbf{k}}$ \n | \n $\mathbf{A}^{\mathbf{k}}$ \n |                                 |                                 |
| \n $\mathbf{A}^{\mathbf{k}}$ \n | \n $\mathbf{A}^{\mathbf{k}}$ \n |                                 |                                 |
| \n $\mathbf{A}^{\mathbf{k}}$ \n | \n $\mathbf{A}^{\mathbf{k}}$ \n |                                 |                                 |
| \n $\mathbf{A}^{\mathbf{k}}$ \n | \n $\mathbf{A}^{\mathbf{k}}$ \n |                                 |                                 |
| \n $\mathbf{A}^{\mathbf{k}}$ \n | \n $\mathbf{A}^{\mathbf{k}}$ \n |                                 |                                 |
| \n $\mathbf{A}^{\mathbf{k}}$ \n | \n $\math$                      |                                 |                                 |

The *p*-value is 0; we reject  $H_0$ .

 $T_{s+t} = \frac{\hat{\beta}_1 - 2}{1} = 2.107$ Test the hypotheses  $H_0$ :  $\beta_1 \leq 2$  vs  $H_1$ :  $\beta_1 > 2$  .  $2.107$  $\int_{0}^{\pi}$ Tstat <-  $(b1hat - 2)$  / sqrt $(sgsqhat/Sxx)$ rej <- Tstat > qt(1-alpha, df = n - 2) =  $t_{n-2,d}$  = 1.647 pval  $\leftarrow$  1 - pt (Tstat, df = n - 2)  $P(T>Ts)+A)$ ,  $Twt_{n-2}$ Reject H. if Tst.t br.2, a The *p*-value is 0.018; we reject  $H_0$ .  $7.8 - v d = 0.018$  $t_{n-2, d}$  = 1.647  $14/43$ 

![](_page_15_Figure_0.jpeg)

![](_page_15_Figure_1.jpeg)

### Confidence interval for the height of the line

Provided  $\varepsilon_1,\ldots,\varepsilon_n$  are independent Normal $(0,\sigma^2)$ , we have

![](_page_16_Figure_2.jpeg)

 $\log_i = \frac{1}{n} + \frac{(x_i - \bar{x}_n)^2}{S_{nn}}$ 

# Hemoglobin versus RBC count example (cont)

Give a 95% CI for the mean hemoglobin level of individuals with RBC count 5.5.  $x_{\text{max}}$  = 5.5

![](_page_17_Figure_2.jpeg)

RBC count 5.5 lies in the interval  $(14.767, 15.011)$ .

# Prediction interval for a new value of the response Let  $(x_{new}, Y_{new})$  be the new data point

Provided  $\varepsilon_1,..., \varepsilon_n$  are independent Normal $(0, \sigma^2)$ , we have

$$
\hat{\mathbf{S}}_{\text{new}} = Y_{\text{new}} - \hat{\beta}_0 + \hat{\beta}_1 x_{\text{new}} \sim \text{Normal}\left(0, \sigma^2 \left[1 + \frac{1}{n} + \frac{(x_{\text{new}} - \bar{x}_n)^2}{S_{xx}}\right]\right).
$$
  

$$
\hat{\mathbf{C}}_{\mathbf{i}} = \mathbf{Y}_{\mathbf{i}} - \hat{\mathbf{Y}}_{\mathbf{i}} = \mathbf{Y}_{\mathbf{i}} - (\hat{\mathbf{p}}_{\mathbf{o}} + \hat{\mathbf{p}}_{\mathbf{i}}, \mathbf{x}_{\mathbf{i}})
$$

"Studentizing" the above gives

$$
\frac{Y_{\text{new}} - \hat{\beta}_0 + \hat{\beta}_1 x_{\text{new}}}{\hat{\sigma}\sqrt{1 + \frac{1}{n} + \frac{(x_{\text{new}} - \bar{x}_n)^2}{S_{xx}}}} \sim t_{n-2}.
$$

So a  $(1 - \alpha)100\%$  prediction interval interval for  $Y_{\text{new}}$  is

$$
\hat{\beta}_0 + \hat{\beta}_1 x_{\text{new}} \pm t_{n-2,\alpha/2} \hat{\sigma} \sqrt{1 + \frac{1}{n} + \frac{(x_{\text{new}} - \bar{x}_n)^2}{S_{xx}}}.
$$

# Hemoglobin versus RBC count example (cont)

![](_page_19_Figure_1.jpeg)

We are  $\underline{95\%}$  confident that an *individual* with RBC count 5.5 will have a hemoglobin level in the interval  $(13.331, 16.447)$ . that an <u>individi</u><br>interval (13.33<br>L  $H_{\text{tot}}$   $C \cdot I$  $f(x) = \int_0^x e^{x^2} dx$ 

Plot confidence and prediction limits over the range of RBC counts.

```
alpha \leftarrow 0.05
ta2 <- qt(1-a1pha/2, n-2)xseq \leq seq(min(x), max(x), length = 500)
xseq_se <- sqrt(sgsqhat)*sqrt(1/n+(xseq-xbar)^2/Sxx)
loci \leftarrow b0hat + b1hat * xseq - ta2 * xseq se
upci \le b0hat + b1hat * xseq + ta2 * xseq_se
xseq_pse \leftarrow sqrt(sgsqhat)*sqrt(1+1/n+(xseq-xbar)^2/Sxx)lopi \le b0hat + b1hat * xseq - ta2 * xseq_pse
uppi <- b0hat + b1hat * xseq + ta2 * xseq_pse
```
![](_page_21_Figure_0.jpeg)

![](_page_21_Figure_1.jpeg)

![](_page_22_Figure_0.jpeg)

## Sums of squares in simple linear regression

We decompose the variation in  $Y_1, \ldots, Y_n$  by defining the:

Total sum of squares: 
$$
SS_{Tot} = \sum_{i=1}^{n} (Y_i - \bar{Y}_n)^2
$$
  
\nRegression sum of squares:  $SS_{Reg} = \sum_{i=1}^{n} (\hat{Y}_i - \bar{Y}_n)^2$   
\nError sum of squares:  $SS_{Error} = \sum_{i=1}^{n} (\hat{Y}_i - \bar{Y}_n)^2 = \sum_{i=1}^{n} \hat{e}_i^*$   
\nWe have  $SS_{Tot} = SS_{Reg} + SS_{Error}$   
\n $Res_{free} + SS_{Error}$   
\n $Res_{free} + SS_{Error}$   
\n $Res_{free} + SS_{Error}$   
\n $Res_{free} + SS_{Error}$   
\n $Res_{free} + SS_{Error}$   
\n $Res_{free} + SS_{Error}$   
\n $Res_{free} + SS_{Error}$   
\n $Res_{free} + SS_{Error}$   
\n $SS_{free}$   
\n $SS_{Tot}$   
\n $SS_{Tot}$   
\n $SS_{Tot}$   
\n $SS_{Tot}$   
\n $SS_{Tot}$   
\n $SS_{Tot}$   
\n $SS_{Tot}$   
\n $SS_{Tot}$   
\n $SS_{Tot}$   
\n $SS_{Tot}$   
\n $SS_{Tot}$   
\n $SS_{Tot}$   
\n $SS_{Tot}$   
\n $SS_{Tot}$   
\n $SS_{Tot}$   
\n $SS_{Tot}$   
\n $SS_{Tot}$   
\n $SS_{Tot}$   
\n $SS_{Tot}$   
\n $SS_{Tot}$   
\n $SS_{Tot}$   
\n $SS_{Tot}$   
\n $SS_{Tot}$   
\n $SS_{Tot}$   
\n $SS_{Tot}$   
\n $SS_{Tot}$   
\n $SS_{Tot}$   
\n $SS_{Tot}$   
\n $SS_{Tot}$   
\n $SS_{Tot}$   
\n $SS_{Tot}$   
\n $SS_{Tot}$   
\n $SS_{Tot}$   
\n $SS_{Tot}$   
\n $SS_{Tot}$   
\n $SS_{Tot}$   
\n $SS_{Tot}$   
\n

## The mean squares in simple linear regression

The SS, appropriately scaled, follow chi-square distributions:

![](_page_24_Figure_2.jpeg)

The quantities  $\phi_{\text{Tot}}$  and  $\phi_{\text{Re}g}$  are called noncentrality parameters. Dividing  $SS_{Reg}$  and  $SS_{Error}$  by their dfs, we define:

![](_page_24_Figure_4.jpeg)

# The Analysis of Variance (ANOVA) table

We often present the SS, df, and MS values in a table like this:

![](_page_25_Figure_2.jpeg)

### Overall F test

In addition to the SS, df, and MS value, the ANOVA table presents

$$
F_{\text{stat}} = \frac{\text{MS}_{\text{Reg}}}{\text{MS}_{\text{Error}}}
$$
  
\n $P(F > F_{\text{stat}})$ , where this is computed under  $F \sim F_{1,n-2}$ 

These are the test statistic and p-value of the overall F test.

In simple linear regression this p-value is the same as the one for testing  $H_0$   $\beta_1=0$  versus  $H_1$ :  $\beta_1\neq 0$  with the t test, and  $F_{\rm stat}=T_{\rm stat}^2$ .

We will discuss the overal F test in greater detail later.

 $T_{\text{up}}$  out

$$
F_{\frac{1}{2}+\frac{1}{2}}=\frac{(n-2)F_{\frac{2}{2}+1}}{1-F_{\frac{2}{2}+1}}
$$
 in sample linear regression.

# Building the ANOVA table

![](_page_27_Figure_1.jpeg)

![](_page_28_Picture_0.jpeg)

 $lm_out \leftarrow lm(Y-x)$ lm\_out

Call:  $lm(formula = Y ~ x)$ 

Coefficients: (Intercept) x 2.994 2.163  $\beta$  β  $\beta$ 

![](_page_29_Picture_0.jpeg)

![](_page_29_Figure_1.jpeg)

```
anova (lm_out)
     Analysis of Variance Table
    Response: Y
                Df Sum Sq Mean Sq F value Pr(>F)
                 1 491.37 491.37 785.15 < 2.2e-16 ***
Regression X
Erne Residuals 760 475.63 0.63
     Signif. codes: 0 '***' 0.001 '**' 0.01 '*' 0.05 '.' 0.1 ' ' 1
```
## The predict() function in R

![](_page_31_Figure_1.jpeg)

![](_page_31_Figure_2.jpeg)

![](_page_32_Picture_0.jpeg)

Validity of the foregoing analyses depends on these assumptions:

- 1. The responses are normally distributed around the regression line (Check QQ plot of residuals). If n is large this doesn't matter.
- 2. The response has the same variance for all values of the covariate (Check residuals vs fitted values plot).
- 3. The covariate and the response are linearly related (Check residuals vs fitted values plot).

 $\boldsymbol{\varkappa}$ 

4. The response values are independent of each other (No way to check; must trust experimental design).<br> $\int_{0}^{\infty} e^{i\theta} e^{i\theta} d\theta$ 

Y

# Generating diagnostic plots from lm() with plot()

![](_page_33_Figure_1.jpeg)

![](_page_34_Figure_0.jpeg)

## Abalone data example

Predict shucked weight of an (abalone) by its length.

```
l <- url("https://people.stat.sc.edu/gregorkb/data/abalone.csv")
abalone \leq read.csv(1,col.names = c("Sex","Length",
                                     "Diameter",
                                     "Height",
                                     "Whole Wt",
                                     "Shucked_Wt",
                                     "Viscera Wt",
                                     "Shell_Wt",
                                     "Rings"))
Y <- abalone Shucked Wt
x <- abalone$Length
```
 $n \leftarrow \text{length}(Y)$ 

There are  $n = 4176$  records. Data come from Nash and Ford (1995). e

 $Y_i = \rho_o + \rho_i \times_i + \Sigma$ . ᵗ

 $lm1 < - lm(Y~x)$ plot(Y~x) abline(lm1)

![](_page_36_Figure_2.jpeg)

Try transforming x:

$$
Y_i = \beta_0 + \beta_1 \quad X_i^3 + \Sigma_i
$$

x3 <- x\*\*3  $lm2 < - lm(Y ~ x3)$  $plot(Y - x3)$ abline(lm2)

![](_page_37_Figure_3.jpeg)

#### plot(lm2,which = 1)

![](_page_38_Figure_1.jpeg)

Could transform both Y and x:

\n
$$
\begin{bmatrix}\n\log Y_i = \beta_0 + \beta_1 & \log X_i + \Sigma_c \\
\log Y < -\log(Y);\n\log x < -\log(x) & \log x + \gamma_i = \beta_1 \cdot \gamma_0 - \log x, \\
\log Y < -\lim(\log Y - \log X) > \log x\n\end{bmatrix}
$$
\nplot(logY-logx); abline(lm3)

![](_page_39_Figure_1.jpeg)

#### plot(lm3,which = 2)

![](_page_40_Figure_1.jpeg)

38 / 43

#### plot(lm3,which = 1)

![](_page_41_Figure_1.jpeg)

Transforming variables to obtain a linear relationship

Take care how to interpret  $\beta_1$  after transforming the data.

**Example:** Log transforming x and Y gives  $\beta_1$  a %-change interpretation:

$$
\log y = \beta_0 + \beta_1 \log x \iff \frac{d \log y}{dx} = \beta_1 \frac{1}{x} \iff \frac{dy}{y} = \beta_1 \frac{dx}{x}
$$

# Abalone data example (cont)

![](_page_43_Figure_1.jpeg)

fit lwr upr 1 0.2629909 0.1782032 0.3881199

plot(Y~x); logx <- seq(min(logx),max(logx),length=500) newdata <- data.frame(logx = logx)  $logy_$ hat <- predict $(lm3, newdata = newdata, int = "pred")$  $lines(exp(logy_hat[, 1]) ~ ~ ~ exp(logx)$ ,  $col = "red")$  $lines(exp(logy_hat[,2]) ~ ~ exp(logx)$ ,  $col = "red", lty = 3)$  $lines(exp(logy_hat[,3]) ~ ~ exp(logx)$ ,  $col = "red", lty = 3)$ 

![](_page_44_Figure_1.jpeg)

# Outliers in simple linear regression

Outlying data points can have a large infuence on the estimated regression function.

Let's generate some data and then add an outlier:

```
n \le -20b0 < -1b1 \leftarrow -1/2sg \leftarrow .2x0 \leftarrow runif(n,0,5)e \leftarrow \text{rnorm}(n, 0, \text{sg})YO \le - b0 + b1 \times x0 + ex \leftarrow c(x0, .3)Y \leftarrow c(Y0, -1.3)
```
 $plot(Y-x);points(Y[n+1]~x[n+1], col = "red")$ abline(lm(Y0~x0))  $abline(lm(Y-x), col = "red")$ 

![](_page_46_Figure_1.jpeg)

The red data point appears to exert an undue influence over the fit.

## Leverage and Cook's distance

The leverage of a point  $(x_i, Y_i)$  among  $(x_1, Y_1), \ldots, (x_n, Y_n)$  is

$$
\operatorname{lev}_i = \frac{1}{n} + \frac{(x_i - \bar{x}_n)^2}{S_{xx}} \quad \underleftarrow{\qquad \qquad \text{h.u.} \quad \text{for} \quad \infty \quad \text{for} \quad \infty}
$$

Leverage only shows outlying-ness in the  $x$  direction.

Cook's Distance measures how much each data point changes the fit:

$$
D_i = \frac{\hat{e}_i^2}{2\hat{\sigma}^2} \frac{\text{lev}_i}{(1-\text{lev}_i)^2}.
$$

## Make a plot of the cooks distances

![](_page_48_Figure_1.jpeg)

## Code to compute Cook's distances

```
n \leftarrow length(Y)xbar \leftarrow mean(x)Ybar \leq mean(Y)rXY \leftarrow \text{cor}(x, Y) # Pearson's correlation coefficient
Sxx \le sum((x - xbar)^2)
SYY \le sum((Y - Ybar)^2)
b1hat \leftarrow rxY * sqrt(SYY / Sxx)
b0hat \leq Ybar - b1hat * xbar
lev \langle -1/n + (x - xbar)^2/Sxx \rangleYhat \leq b0hat + b1hat * x
ehat \leftarrow Y - Yhat
sgsqhat \leftarrow sum(ehat<sup>\sim</sup>2)/(n-2)
```
cooksD <- ehat<sup>-2</sup> / (2\*sgsqhat) \* lev /  $(1 - \text{lev})$ <sup>-2</sup>

#### ADDENDUM: Two-sample t-test by SLR

Let 
$$
Y_{ij} \stackrel{\text{ind}}{\sim} \text{Normal}(\mu_i, \sigma^2), j = 1, \dots, n_i, i = 1, 2
$$
 and consider  

$$
H_0: \mu_2 - \mu_1 = 0 \text{ versus } H_1: \mu_2 - \mu_1 \neq 0.
$$

The (equal-variances) two-sample t-test uses the test statistic

$$
T_{\rm stat} = \frac{\bar{Y}_2 - \bar{Y}_1}{S_{\rm pooled}\sqrt{\frac{1}{n_1} + \frac{1}{n_2}}},
$$

where  $\bar{y}_i = n_i^{-1} \sum_{j=1}^{n_i} Y_{ij}$ ,  $i=1,2$  and

$$
S_{\rm pooled}^2 = \frac{(n_1-1)S_1^2+(n_2-1)S_2^2}{n_1+n_2-2}, \quad S_i = \frac{1}{n_i-1}\sum_{j=1}^{n_i}(Y_{ij}-\bar{Y}_i)^2.
$$

We reject  $H_0$  at significance level  $\alpha$  if  $|T_{\rm stat}|>t_{n-2,\alpha/2}$ .

![](_page_51_Figure_0.jpeg)

under  $H_0$ .  $A_0$  reject  $H_1$  when  $\left| \overline{1541} \right|$   $\overline{5}$   $\overline{5}$   $\overline{10}$   $\overline{2}$   $\overline{2}$   $\overline{4}$  $\sim t_{n-2}$ 

## Appendicitis example

Look again at the data from Marcinkevičs et al. (2023).

link <- url("https://people.stat.sc.edu/gregorkb/data/hrbc.csv") data <- read.csv(link) head(data)

hem rbc sex age diag 1 14.8 5.27 female 12.68 appendicitis 2 15.7 5.26 male 14.10 no appendicitis 3 11.4 3.98 female 14.14 no appendicitis 4 13.6 4.64 female 16.37 no appendicitis 5 12.6 4.44 female 11.08 appendicitis 6 12.5 4.96 male 11.05 no appendicitis

Is the mean hemaglobin level the same in children with and without appendicitis?

#### boxplot(data\$hem ~ data\$diag)

![](_page_53_Figure_1.jpeg)

t.test(data\$hem ~ data\$diag, var.equal = TRUE)

Table 1. The image shows a single test

\n
$$
\begin{pmatrix}\n m_0 & m_1 + n_2 - 2 \\
 m_1 & m_2 - 2\n\end{pmatrix}\n\begin{pmatrix}\n m_0 & m_1 - 2 \\
 m_1 & m_2 - 2\n\end{pmatrix}\n\begin{pmatrix}\n m_1 + n_2 - 2 \\
 m_2 - 2\n\end{pmatrix}\n\begin{pmatrix}\n m_1 + n_2 - 2 \\
 m_2 - 2\n\end{pmatrix}\n\begin{pmatrix}\n m_2 - 2\n\end{pmatrix}\n\begin{pmatrix}\n m_1 - 2\n\end{pmatrix}\n\begin{pmatrix}\n m_2 - 2\n\end{pmatrix}\n\begin{pmatrix}\n m_1 - 2\n\end{pmatrix}\n\begin{pmatrix}\n m_2 - 2\n\end{pmatrix}\n\begin{pmatrix}\n m_1 - 2\n\end{pmatrix}\n\begin{pmatrix}\n m_1 - 2\n\end{pmatrix}\n\begin{pmatrix}\n m
$$

mean in group appendicitis mean in group no appendicitis

![](_page_54_Figure_3.jpeg)

Two-sample t-test by simple linear regression 
$$
\langle x_i, x_i \rangle
$$
, i.e.,  $\mu$ .

\nLet the  $Y_i$  be the hemaglobin values and define an indicator variable as  $n_i$  value of 0 for  $i = 1, \ldots, n$ .

\nThen in the SLR model  $Y_i = \beta_0 + \beta_1 \ell_i$ ,  $\epsilon_i$  we have

\n $\beta_0 = \mu_{\text{no app}}$ 

\n $\beta_1 = \mu_{\text{app}} - \mu_{\text{no app}}$ 

\n $\mu_{\text{no app}}$ 

\n $\mu_{\text{no app}}$ 

\n $\mu_{\text{o}} = \mu_{\text{app}}$ 

\n $\mu_{\text{o}} = \mu_{\text{app}}$ 

\n $\mu_{\text{app}}$ 

\n $\mu_{\text{app}}$ 

\n $\mu_{\text{app}}$ 

The t test in the simple linear regression setup of

$$
H_0: \ \beta_1 = 0 \text{ versus } H_1: \ \beta_1 \neq 0
$$

will give the same p value as the equal-variances two-sample t test of

$$
H_0: \mu_{\rm app} - \mu_{\rm no\; app} = 0 \text{ versus } H_1: \mu_{\rm app} - \mu_{\rm no\; app} \neq 0. \quad \text{Cool!}
$$

Exercise: Show that in the above setup we have

$$
\mathbf{T}_{3}\mathbf{A} + \mathbf{B} = \frac{\overline{Y}_{2} - \overline{Y}_{1}}{S_{\text{pooled}}\sqrt{\frac{1}{n_{1} + \frac{1}{n_{2}}}}} = \frac{\widehat{\beta}_{1}}{\widehat{\sigma}/\sqrt{S_{xx}}}
$$
\nDo it in steps, showing:  
\n
$$
1. \ \widehat{\beta}_{0} = \overline{Y}_{1} \cdot \overline{Y}_{1} - \widehat{\beta}_{1} \overline{X}_{2}
$$
\n
$$
2. \ \widehat{\beta}_{1} = \overline{Y}_{2} - \overline{Y}_{1} = \frac{\overline{Z}_{1}}{\epsilon_{1}} (\mathbf{x}_{1} - \overline{\mathbf{x}}_{1}) / \frac{\overline{Z}_{1}}{\epsilon_{1}} (\mathbf{x}_{1} - \overline{\mathbf{x}}_{1})
$$
\n
$$
3. \ \widehat{\sigma} = S_{\text{pooled}}
$$
\n
$$
4. \ 1/\sqrt{S_{xx}} = \sqrt{\frac{1}{n_{1}} + \frac{1}{n_{2}}}
$$
\n
$$
\sigma^{2} = \frac{1}{n_{1} - \epsilon_{2}} \sum_{i=1}^{n_{2}} \frac{\widehat{\sigma}_{1}^{2}}{\epsilon_{1}^{2}} = \frac{1}{n_{1} + n_{2} + \epsilon_{1}} \sum_{i=1}^{n_{1}} \left( Y_{i} - (\widehat{\beta}_{0} + \widehat{\beta}_{1} \mathbf{x}_{i}) \right)^{2}
$$
\n
$$
= \frac{1}{n_{1} + n_{2} + \epsilon_{1}} \sum_{i=1}^{n_{2}} \left( Y_{i} - (\overline{Y}_{i} + (\overline{Y}_{i} - \overline{Y}_{i}) \mathbf{x}_{i}) \right)^{2}
$$

 $53/57$ 

$$
z = \frac{1}{n_{1}+n_{2}-2}\left[\sum_{i\in\mathcal{K}_{i}=0}\left(\overline{\gamma_{i}}-\overline{\gamma_{i}}\right)^{2} + \sum_{i\in\mathcal{K}_{i}=1}\left(\overline{\gamma_{i}}_{i}-\overline{\gamma}_{2}\right)^{2}\right]
$$

$$
\frac{1}{n_{1}+n_{2}-2}\left[\left(n_{1}-1\right)\frac{\sum_{i:\, \gamma_{i}=0}\left(\gamma_{i}-\overline{\gamma}_{i}\right)^{2}}{n_{1}-1}+\left(n_{2}-1\right)\frac{\sum_{i:\, \gamma_{i}=0}\left(\gamma_{i}-\overline{\gamma}_{i}\right)^{2}}{n_{2}-1}\right]
$$

$$
\frac{(n_{1}-1) 5_{1}^{2} + (n_{2}-1) 5_{2}^{2}}{n_{1}+n_{2}-2}
$$

L<br>Spooled  $\mathbb{R}^{\mathbb{Z}_2}$ 

![](_page_58_Figure_0.jpeg)

$$
\begin{array}{cccc}\n & Y & x \\
[1,1 & 14.8 & 1 & 14.8 \\
[2,1 & 15.7 & 0 & n \cdot 14.7 \\
[3,1 & 11.4 & 0 & \\
[4,1 & 13.6 & 0 & \\
[5,1 & 12.6 & 1 & \\
[6,1 & 12.5 & 0 & \\
\end{array}
$$

![](_page_59_Figure_0.jpeg)

Automatic if we designate the predictor as a "factor" (but watch sign!).

![](_page_60_Figure_1.jpeg)

Residual standard error: 1.128 on 760 degrees of freedom Multiple R-squared: 0.0003186, Adjusted R-squared: -0.0009968 F-statistic: 0.2422 on 1 and 760 DF, p-value: 0.6228

### References

Marcinkevičs, Ričards, Patricia Reis Wolfertstetter, Ugne Klimiene, Ece Ozkan, Kieran Chin-Cheong, Alyssia Paschke, Julia Zerres, et al. 2023. "Regensburg Pediatric Appendicitis Dataset." Zenodo. <https://doi.org/10.5281/zenodo.7711412>. Nash, Sellers, Warwick, and Wes Ford. 1995. "Abalone." UCI Machine Learning Repository. <https://doi.org/10.24432/C55C7W>.